## University of Mary Washington

## **REQUEST FOR SPECIAL PAYMENT TEACHING AND ADMINISTRATIVE FACULTY ONLY**

The following information **MUST** be provided in order for payment to be processed and this form may only be used for Teaching and A/P Faculty special assignments that are independent of regular job duties. This form must be completed immediately following the conclusion of the special assignment and payment will be made within 45 days of receipt of an accurately completed and approved form.

**Effective May 1, 2013 -** \***Note on Adjuncts**: To assure compliance with the state's Affordable Care Act guidance, Deans must determine and approve the additional hours of work before assignments are made. Any hours of work compensated by a special pay action will have to be documented and **counted** toward their 29 hour weekly average/1,500 hour maximum over a twelve month period.

\***Number of Work Hours per week for this assignment** (fill in for Adjuncts):

A special payment is hereby authorized for the following individual in addition to his/her regular salary payment:

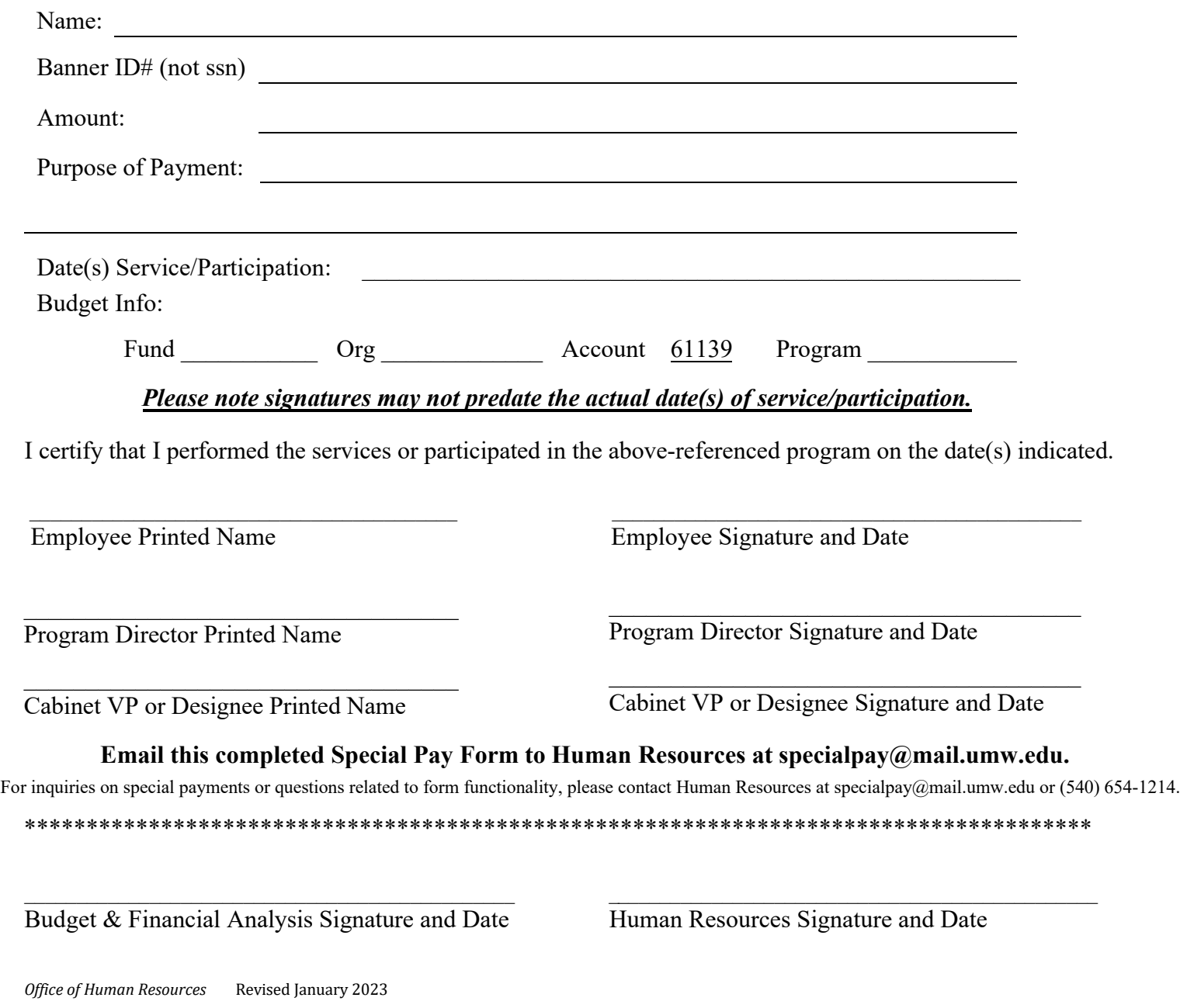

1) Click in the signature field within the PDF that requests your electronic signature. If you don't have an existing e-signature on file, you should see the following window come up. Select the *Create a new Digital ID* option and then select continue.

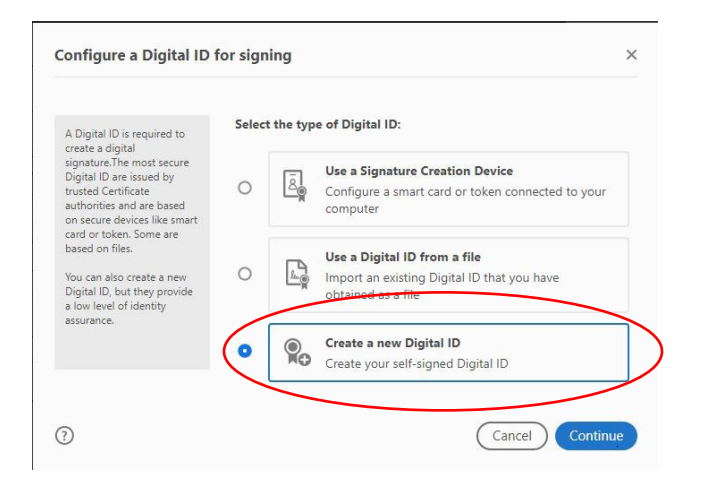

2) In the next screen select the *Save to File* option to store your e-signature on your computer for future use and then select continue.

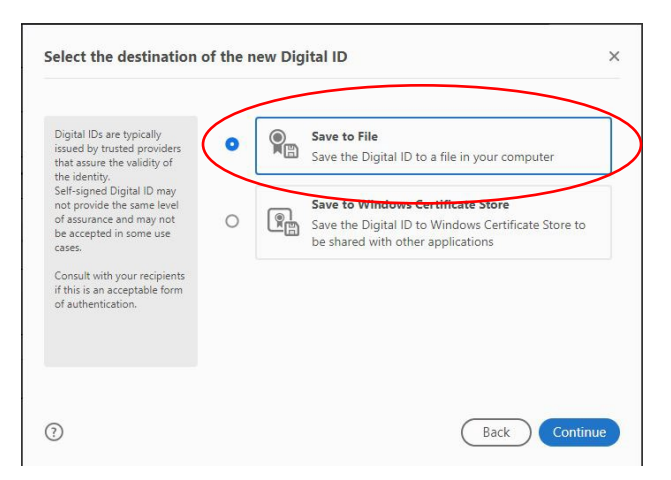

3) Fill in the information requested in the boxes and then select continue.

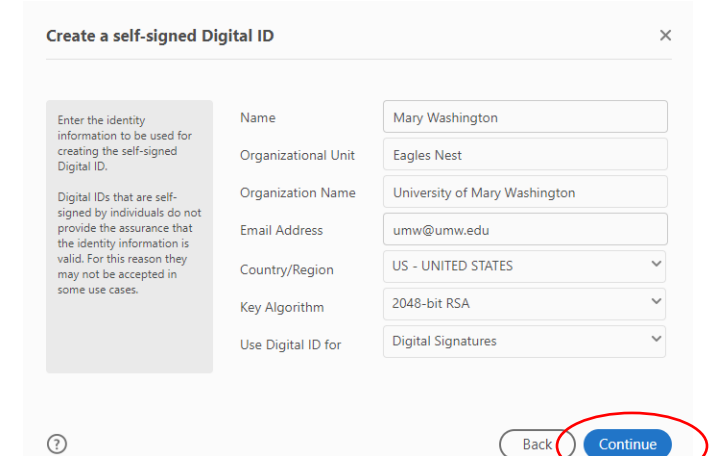

4) You may store your new e-signature file in the suggested location or use the *Browse* button to select another folder on your computer. You must also create a password for your e-signature. Select *Save*.

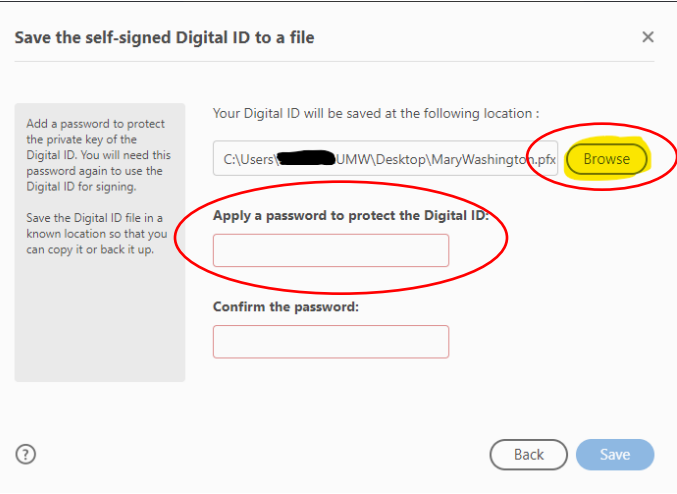

5) You will now be able to click in the signature field of a formatted PDF and the following window will appear. Select your digital ID file, click on continue, and then enter your password. Once the password is entered you will be asked to save the PDF and it will overwrite the original file.

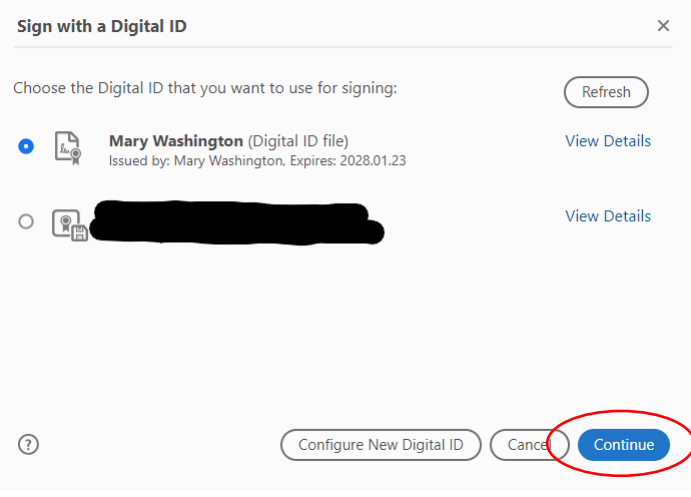